## **RETE NATURA 2000**

# **Valutazione di incidenza**

*Dopo 16 anni dalla Direttiva regionale (DGR n. 1191/07) cambiano le procedure*

# **NORMATIVA REGIONALE PRECEDENTE**

### **LEGGI REGIONALI: 7/04, 6/05, 24/11, 13/15, 22/15, 9/16, 13/19 Piani/Programmi**

**SUSSIDIARIETA': L'Ente che approvava il Piano/Programma (RER/Unione di Comuni/Comune) approvava anche la Vinca, sentiti gli Enti gestori dei siti Natura 2000 (parere: AP/Regione)**

### **Progetti/Interventi/Attività**

**SUSSIDIARIETA': L'Ente che approvava il Progetto o autorizzava l'Intervento/Attività (Regione: ARPAE, ASTEPC, AIPO, Unione dei Comuni o Comune) approvava anche la Vinca**

> **In caso di sito condiviso (AP/RER), RER/Comune/Unione doveva acquisire il parere dell'Ente gestore dell'AP**

**In caso di Progetti e Interventi/Attività che interessavano il territorio di più Autorità Vinca (es. strada/metanodotto/taglio vegetazione ripariale, manifestazione sportiva, ecc.), la Vinca era unica ed era effettuata dall'Ente competente che aveva la maggior parte di territorio interessato dall'intervento, acquisito il parere delle altre Autorità Vinca**

**Autorità Vinca diversa da Ente gestore sito RN2000**

#### **Eccezioni**

- **Nelle Aree protette (comprese le aree contigue) erano gli Enti parco (Parchi nazionali, Parco interregionale, Parchi regionali, Riserve regionali, Paesaggi naturali o seminaturali protetti), o i Reparti Carabinieri per la Biodiversità (Uffici Territoriali Carabinieri per la Biodiversità - UTCB) (Riserve statali), o i Comuni (ARE) che approvavano le Vinca**
- **Nel riminese, nel ravennate (parte) e nel bolognese (parte) era l'Ente di gestione per i Parchi e la Biodiversità – Romagna che approvava la Vinca, anche all'esterno delle Aree protette**
- **Nei siti ricadenti all'interno del Paesaggio naturale e seminaturale protetto** *Colline di San Luca* **era la Regione che approvava la Vinca, anche se all'interno di un'area protetta**

**Nelle AP Autorità Vinca = Ente gestore**

**Fuori dalle AP Autorità Vinca (RER) = Ente gestore Autorità Vinca (Comune/Unione dei Comuni) diversa Ente gestore Romagna: Autorità Vinca (AP) = Ente gestore**

### **Situazione precedente**

• **Superficie siti Natura 2000: 269.000 ha (12% del territorio regionale) + 2 SIC marini** • **Siti Natura 2000: n. 157 + 2 SIC marini**

**Siti interamente in RER: 80 (sup.: 81.000 ha) (30%) Siti interamente in AP: 25 (sup.: 42.000 ha) (16%) Siti condivisi RER/AP: 52 (sup.: 146.000 ha, di cui 47.000 RER (18%) e 99.000 ha AP (36%)) (54%)**

• **Siti gestiti dalla Regione (interamente o parzialmente): n. 132 (sup.: 128.000 ha) (48%)**

**\_\_\_\_\_\_\_\_\_\_\_\_\_\_\_\_**

• **Siti gestiti dalle AP (interamente o parzialmente): n. 77 (sup.: 141.000 ha) (52%)**

**LINEE GUIDA NAZIONALI G.U. 28/12/2019**

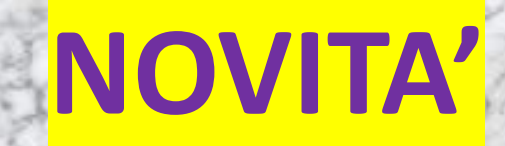

### **EU PILOT N. 6730/14/ENVI**

• **Non prevedere progetti/interventi esenti Vinca > Interventi di modesta entità: Prevalutazione regionale a priori a certe condizioni**

- **Garantire parere dell'Ente gestore su tutte le Vinca approvate dai soggetti non gestori dei siti Natura 2000**
- **Screening (ex pre-valutazioni di incidenza) non può contenere delle prescrizioni > Condizioni d'obbligo (elenco di prescrizioni volontarie)**
	- **Garantire trasparenza nelle procedure di Screening/Vinca Screening: esito consultabile da tutti**

**Vinca appropriata: P/P/P/I/A consultabile da tutti > osservazioni > esito Vinca consultabile da tutti**

- **Creare Archivio Vinca informatizzato e trasparente (consultabile)**
	- **Controllare rispetto delle prescrizioni contenute nelle Vinca**
- **Nuovi format-modulistica: Soggetto proponente e soggetto valutatore**

# **NORMATIVA REGIONALE VIGENTE**

**Principio: 1 Sito RN2000 = 1 Ente gestore (RER/AP) = 1 Autorità Vinca**

**MODIFICA NORMATIVA REGIONALE L.R. 4/21 e 19/21: semplificazione**

- **NO SUSSIDIARIETA': No Vinca da parte dei Comuni/Unioni dei Comuni/Province per P/P/P/I/A**
- **NO SITI CONDIVISI TRA PIÙ ENTI GESTORI (eccezione: 11 siti condivisi tra 2/3 AP): i siti condivisi RER/AP (52) > gestiti dalle AP (che effettuano le Vinca anche nelle parti dei siti esterne al loro territorio (47.108 ha))**

• **Accordo con i 2 Parchi nazionali Superficie: 48% RER – 52% AP > 34% RER - 66% AP Numero siti: 132 RER - 77 AP > 89 RER, (68 + 2) AP Enti gestori: 12**

**Nei siti (11) condivisi tra 2/3 AP (PR, FE, RA, FC) l'AP maggiormente interessata effettua le Vinca del P/P/P/I/A acquisito il parere dell'altra AP**

#### **Principio: 1 Sito RN2000 = 1 Ente gestore (RER/AP) = 1 Autorità Vinca**

**MODIFICA NORMATIVA REGIONALE: semplificazione**

- **NO asimmetria Vinca in Romagna: siti gestiti dall'AP Romagna esterni alle AP (Rimini, Ravenna e Bologna) (11.341 ha) > gestiti da RER (11.268 ha) e da Parco Sasso Simone 74 ha)**
	- **NO cogestione dei Comuni dei siti con ARE (13) (400 ha) > gestione della RER o dell'AP**

• **In caso di P/P/P/I/A che interessa il territorio di più Autorità Vinca (es. strada/metanodotto/taglio vegetazione ripariale, manifestazione sportiva, ecc.), la Vinca è unica ed è effettuata dall'Ente competente che ha la maggior parte di territorio interessato dall'intervento, acquisito il parere delle altre Autorità Vinca**

#### • **P/P/P/I/A esterni ai siti**

**la Vinca è obbligatoria in caso di possibile incidenza negativa sul sito: la Vinca viene effettuata dall'Ente gestore del sito (RER/AP) per il territorio di propria competenza, su richiesta del soggetto pubblico che deve approvare il P/P/P/I/A (NO area buffer)** 

**Nei siti (11) condivisi tra 2/3 AP in caso di P/P/P/I/A esterni ai siti l'eventuale Vinca è effettuata dall'Ente gestore più vicino, sentita l'altra AP**

**In caso di sito gestito dalla RER, ma il P/P/P/I/A ricade all'interno di un'AP la Vinca è di competenza della RER sentita l'AP** *(unico caso di parere per una Vinca RER)*

**In caso di P/P/P/I/A ricadenti in territorio regionale, ma incidenti su siti di altre regioni, si seguono le norme delle altre Regioni** 

**In caso di P/P/P/I/A ubicati all'esterno del territorio regionale, l'Ente gestore (Regione o AP) dei sito Natura 2000 interessato, rilascia un parere o effettua la Vinca, se richiesti dall'Ente che approva il P/P/P/I/A**

• **Maggiore chiarezza sulle competenze della Vinca la Vinca viene sempre effettuata dall'Ente gestore del sito**

- **Maggiori competenze professionali da parte degli Enti Vinca RER/AP**
- **Maggiore omogeneità di valutazione nell'effettuazione delle Vinca Autorità vinca: 270 > 12**

• **Portale web Vinca** *(in costruzione)* **inserimento dei dati solo da parte degli Enti gestori dei siti RER/AP**

#### **Situazione attuale**

- **Superficie siti Natura 2000: 269.000 ha (12% del territorio regionale) + 2 SIC marini**
	- **Siti Natura 2000: n. 157 + 2 SIC marini**
	- **Siti gestiti dalla Regione: n. 89 (sup.: 92.000 ha) (34%)**
	- **Siti gestiti dalle AP: n. 68 (sup.: 177.000 ha) (66%) + n. 2 SIC marini**

**\_\_\_\_\_\_\_\_\_\_\_\_\_\_\_**

• **Siti condivisi RER/AP: n. 0**

• **Siti condivisi AP/AP: n. 11 (4 senza territorio esterno AP e 7 con territorio esterno AP) (sup.: 35.153 ha) (13%)**

#### **ENTI GESTORI DEI SITI NATURA 2000**

#### **Regione Emilia-Romagna**

**Parco nazionale dell'Appennino Tosco-Emiliano**

**Parco nazionale delle Foreste Casentinesi, Monte Falterona, Campigna**

**Parco interregionale Sasso Simone e Simoncello**

**Ente di gestione per i Parchi e la Biodiversità – Emilia Occidentale**

**Ente di gestione per i Parchi e la Biodiversità - Emilia Centrale**

**Ente di gestione per i Parchi e la Biodiversità – Emilia Orientale**

**Ente di gestione per i Parchi e la Biodiversità – Delta del Po**

**Ente di gestione per i Parchi e la Biodiversità – Romagna**

**Reparto Carabinieri per la Biodiversità di Lucca**

**Reparto Carabinieri per la Biodiversità di Punta Marina**

**Reparto Carabinieri per la Biodiversità di Pratovecchio**

#### **Livelli di Vinca**

- ❖ **Prevalutazioni regionali:** condizioni d'obbligo da rispettare e verifica di corrispondenza; le AP hanno previsto ulteriori condizioni da rispettare ed escluso da prevalutazioni diverse tipologie di P/P/P/I/A. Abrogati All. D ed E *(Disciplinare tecnico fiumi).*
- ❖ Il **Livello 1,** denominato **Screening** di incidenza, viene attivato per i casi di P/P/P/I/A più comuni e diffusi.
	- In caso di incidenza negativa, si devono definire idonee precauzioni atte a eliminare o a limitare tale incidenza al di sotto di un livello di significatività: utilizzare Condizioni d'Obbligo e Indicazioni progettuali
	- No studio di incidenza
	- Nel caso in cui il P/P/P/I/A non determini incidenze negative significative l'esito della Vinca, quindi, sarà positivo
- ❖ Il **Livello 2**, denominato **Valutazione di incidenza appropriata**, viene attivato nei casi più complessi ed impattanti, o quelli che nella fase dello Screening si sono conclusi con un esito negativo.
	- E' necessario presentare lo studio di incidenza
	- Sono possibili le Osservazioni dei cittadini (Modulistica)
	- In caso di incidenza negativa significativa, si devono definire idonee misure di mitigazione atte a eliminare o a limitare tale incidenza al di sotto di un livello di significatività; l'Autorità Vinca può prevedere delle prescrizioni
	- Nel caso in cui il P/P/P/I/A non determini incidenze negative significative l'esito della Vinca, quindi, sarà positivo

#### **Livelli di Vinca**

❖ Il **Livello 3**, viene attivato solo nei casi di incidenza negativa significativa di un P/P/P/I/A definita nel secondo livello e che non è stato possibile mitigare ulteriormente.

Tale Livello prevede che vi sia:

- ➢ la valutazione delle possibili soluzioni alternative
- ➢ l'analisi delle motivazioni che sono alla base della proposta del P/P/P/I/A e, cioè, se sussistono motivi imperativi di rilevante interesse pubblico (IROPI)
- ➢ la possibilità di realizzare adeguate misure di compensazione ambientale

in quanto, se sussistono tutte e tre queste condizioni, è possibile derogare dalla Direttiva comunitaria e concludere positivamente la Valutazione di incidenza appropriata nonostante vi sia un'incidenza negativa significativa nei confronti di habitat e specie di interesse comunitario presenti nel sito Natura 2000 interessato

In mancanza anche solo di una di queste tre condizioni l'esito della Vinca sarà negativo e il P/P/P/I/A non potrà essere né autorizzato

Bisogna anche sottoporre il P/P/P/I/A al MASE (quando ci sono habitat o specie prioritarie si deve acquisire parere della Commissione Europea)

#### **PROCEDURA DI VINCA**

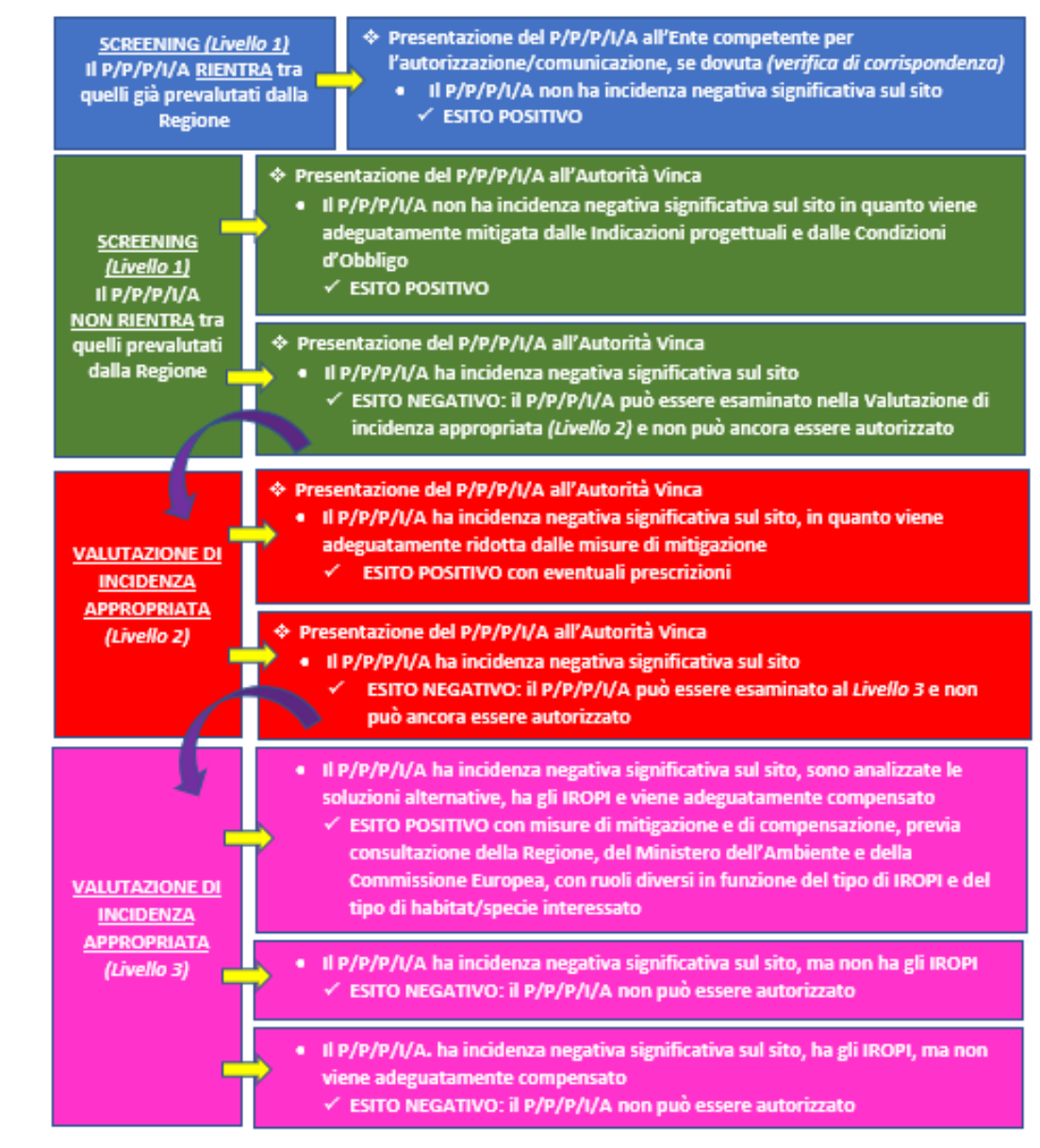

**ITER** 

**VINCA**

Figura n. 1 - Diagramma di flusso della procedura di Vinca.

#### Il soggetto proponente di un P/P/P/I/A invia la **documentazione**, via pec, all'ente che lo deve autorizzare (Vinca come endoprocedimento) o all'Autorità vinca (Vinca NON come endoprocedimento)

#### La documentazione da inviare è composta da:

- Modulo di istanza (dati del proponente + privacy) NON VIENE PUBBLICATO
- Copia del documento di riconoscimento
- Format proponente (su piattaforma digitale ELIXFORMS + SPID o credenziali regionali) *da scaricare e allegare alla pec* VIENE PUBBLICATO
- Documenti descrittivi del P/P/P/I/A (piano, progetto, planimetrie, documentazione fotografica e ogni altro documento ritenuto utile) VIENE PUBBLICATO
- Studio di incidenza (*solo in caso di Livello 2*)

Per i tagli boschivi No format proponente nè modulo istanza

In caso di **varianti o proroghe** di un P/P/P/I/A , che è già stato sottoposto alla procedura di Screening e che non rientra tra quelli prevalutati, il soggetto proponente deve presentare un'istanza di verifica all'Autorità Vinca in modo tale che quest'ultima possa valutare se confermare l'esito dello Screening o della Valutazione di incidenza appropriata del P/P/P/I/A o richiedere una nuova procedura di Vinca.

La **modulistica** è scaricabile dal sito web di ogni Autorità Vinca.

La procedura di Vinca — Ambiente [\(regione.emilia-romagna.it\)](https://ambiente.regione.emilia-romagna.it/it/parchi-natura2000/rete-natura-2000/vinca/procedura-vinca)

Sezione: Modulistica e [documentazione](https://ambiente.regione.emilia-romagna.it/it/parchi-natura2000/rete-natura-2000/vinca/documentazione)

Per quanto concerne la **tempistica** della procedura di Vinca, sia per lo Screening che per la Valutazione di incidenza appropriata, l'Autorità Vinca ha **60 giorni** di tempo per definire l'esito della procedura.

L'Autorità Vinca, qualora lo ritenga necessario, può chiedere **integrazioni** alla documentazione presentata da parte del soggetto proponente e, in tal caso, il termine per lo Screening o per la Valutazione di incidenza appropriata si sospende.

Di norma, la Vinca di un P/P/P/I/A ha una **validità** temporale di **5 anni**, ma l'Autorità Vinca ha la facoltà sia di ridurre tale periodo, nel caso in cui lo ritenga opportuno (ad es. in presenza di particolare dinamicità delle condizioni ambientali in esame), oppure ampliarlo (ad es. nel caso in cui la Vinca si riferisca a piani pluriennali di maggiore durata).

#### **Le Autorità Vinca**

- Gli Enti gestori delle Aree protette gestiscono sia i siti interamente ricadenti al loro interno, sia le porzioni dei siti esterne alle Aree protette, nel caso in cui vi siano siti che sono solo parzialmente interni alle Aree protette, sia i siti marini.
- Di norma, ogni sito Natura 2000 ha un solo Ente gestore, ma vi sono alcune eccezioni con 2 o 3.
- Si possono verificare i seguenti **casi**:
- 1.Nel caso in cui un P/P/P/I/A interessi uno o più siti Natura 2000 con un solo Ente gestore, l'Autorità Vinca competente ad effettuare la Vinca è l'Ente gestore del sito (Regione o Ente gestore dell'Area protetta) anche per i P/P/P/I/A esterni al sito stesso;
- 2.Nel caso in cui un P/P/P/I/A interessi uno o più siti Natura 2000 e questi abbiano, invece, 2 o più Enti gestori e, quindi, ci siano 2 o più Autorità Vinca, la Vinca compete all'Autorità Vinca capofila acquisiti i pareri delle altre Autorità Vinca;
- 3.Nel caso in cui il P/P/P/I/A sia esterno ad un sito gestito dalla Regione, ma il P/P/P/I/A ricade interamente o parzialmente all'interno di un'Area protetta, se l'Ente competente alla sua approvazione ritiene opportuno che venga effettuata la Vinca, la Regione che è l'Autorità Vinca, è tenuta ad acquisire il parere dell'Ente gestore dell'Area protetta.
- La presenza di Aree di Riequilibrio Ecologico (ARE) all'interno dei siti Natura 2000 non incide sull'attribuzione della gestione dei siti alla Regione o agli Enti gestori delle Aree protette.
- Per quanto concerne tutte le Vinca relative ai siti Natura 2000 di competenza della Regione Emilia-Romagna, queste sono effettuate dal Servizio Aree protette, Foreste e Sviluppo delle zone montane.

Al termine della fase di **Screening**, l'Autorità Vinca stabilisce se:

1. il P/P/P/I/A in esame non determina incidenze negative significative sul sito Natura 2000 interessato, in quanto non comporta particolari effetti negativi su habitat e specie e, quindi, l'esito dello Screening risulterà **positivo** ed il P/P/P/I/A potrà essere realizzato, rispettando anche le eventuali C.O. indicate. In fase di Screening l'Autorità Vinca non potrà più prevedere **prescrizioni** tecniche per cui il P/P/P/I/A o è ambientalmente sostenibile o non potrà avere un esito positivo.

2. il P/P/P/I/A in esame determina incidenze negative significative sul sito Natura 2000 interessato, in quanto comporta particolari effetti negativi su habitat e specie e, quindi, l'esito dello Screening risulterà **negativo** ed il P/P/P/I/A non potrà essere realizzato.

In tal caso, il soggetto proponente potrà:

- **reiterare** la propria richiesta di valutazione del proprio P/P/P/I/A: si avvierà la fase di Valutazione di incidenza appropriata, che costituisce il Livello II della Valutazione di incidenza ambientale, previa presentazione anche di uno specifico Studio di incidenza.
- **modificare** il proprio P/P/P/I/A in modo da renderlo ambientalmente più sostenibile: si avvierà una nuova procedura di Screening.
- **rinunciare** a presentare il proprio P/P/P/I/A.

Al termine della fase di **Valutazione di incidenza appropriata** (Livello II e/o Livello III), l'Autorità Vinca stabilisce se:

1.il P/P/P/I/A in esame non determina incidenze negative significative sul sito Natura 2000 interessato in quanto opportunamente modificato dalle **misure di mitigazione** proposte o con le prescrizioni introdotte dall'Autorità Vinca. Qualora, nonostante le misure di mitigazione il P/P/P/I/A incida negativamente in modo significativo, nel Livello III si verificherà se sono presenti **soluzioni alternative,** i **motivi imperativi di rilevante interesse pubblico prevalente (IROPI)** e se sono previste idonee **misure di compensazione** e solo in tal caso l'esito della Valutazione di incidenza appropriata risulterà **positivo** ed il P/P/P/I/A potrà essere realizzato. Le **prescrizioni** possono riferirsi sia alla fase di cantiere che quella a regime, possono comportare modifiche o integrazioni al P/P/P/I/A e possono riprendere anche le mitigazioni e le compensazioni già contenute nello studio di incidenza.

Nel livello III, prima di approvare l'esito finale, la Valutazione di incidenza appropriata viene inviata dall'Autorità Vinca alla Regione che, se ne condivide l'esito finale, provvede al suo invio, allegando l'apposito **Form 6.4**, al **Ministero competente** che deve esprimersi in merito entro 30 giorni. Il Ministero si può esprimere positivamente (il P/P/P/I/A può essere approvato e realizzato a queste condizioni), oppure può presentare proprie osservazioni, o pronunciarsi negativamente: in questi due ultimi casi la procedura di Valutazione di incidenza appropriata deve essere integrata o ripetuta: il P/P/P/I/A non può essere approvato, né realizzato.

2. il P/P/P/I/A in esame determina incidenze negative significative sul sito Natura 2000 interessato e non sussistono motivazioni di rilevante interesse pubblico ed adeguate misure di compensazione, quindi, l'esito della Valutazione di incidenza appropriata risulterà **negativo** ed il P/P/P/I/A non potrà essere realizzato.

In tal caso, il soggetto proponente potrà:

- **modificare** il proprio P/P/P/I/A in modo da renderlo ambientalmente più sostenibile: si avvierà una nuova procedura di Vinca.
- **rinunciare** a ripresentare il proprio P/P/P/I/A.

In caso di esito **positivo** della Vinca, il soggetto proponente dovrà, quindi, rispettare integralmente quanto definito nelle C.O. proposte o dalle prescrizioni, sia in fase di realizzazione, di gestione, o di manutenzione del proprio P/P/P/I/A, oltre a rispettare le altre regolamentazioni vigenti, quali:

• le Misure Generali di Conservazione, nelle Misure Specifiche di Conservazione e nei Piani di Gestione dei siti Natura 2000;

• le disposizioni contenute nelle normative di settore vigenti.

I P/P/P/I/A vietati nelle Misure di conservazione non possono essere autorizzati con una Vinca positiva.

Le misure di mitigazione o di compensazione prescritte nella Valutazione di incidenza appropriata sono obbligatorie e l'Ente competente all'approvazione del P/P/P/I/A deve inserirle integralmente nel relativo atto di approvazione, in quanto il parere motivato è obbligatorio e vincolante.

L'Autorità Vinca, prima di concludere la Vinca, deve anche compilare il **format valutatore**.

Una volta approvato l'atto di Vinca, l'Autorità Vinca lo invia all'Ente competente per l'approvazione del P/P/P/I/A, nel caso in cui la Vinca costituisca un endoprocedimento, o al soggetto proponente e, inoltre, lo rende pubblico sul proprio sistema informativo.

L'esito della Vinca deve essere pubblicato nel sito dell'Autorità Vinca *(In attesa della predisposizione del portale regionale Vinca).*

Nel caso in cui il soggetto proponente non abbia inviato, entro 30 giorni, la documentazione integrativa richiesta dall'Autorità Vinca, questa provvede all'**archiviazione dell'istanza** ed il P/P/P/I/A non può essere né approvato, né realizzato.

L'istituto del **silenzio-assenso** non si applica in nessuna delle fasi previste per la Vinca, per cui l'Autorità Vinca, anche nel caso in cui l'esito sia positivo, è sempre tenuta a comunicarne formalmente l'esito al soggetto proponente, esplicitando le motivazioni che hanno determinato la decisione finale e compilando lo specifico Format valutatore.